# **© P. Sicard-Cours Réseaux Translation d'adresse NAT** 1 **Administration Réseau Niveau routage Frontière du sous-réseau Transport Physique 1 Physique Réseau Liaison Protocole de Transport 2 4**

# **Principe NAT**

- **•** On doit administrer un Intranet
- **•** On possède une liste d'adresse publique qui nous a été attribué
- **•** Par exemple: 195.0.0.129/25 à 195.0.0.255/25 (réseau 195.0.0.128/25)
- **•** Il existe sur notre Intranet un routeur de sortie vers l'Internet qui va implémenter la translation d'adresse

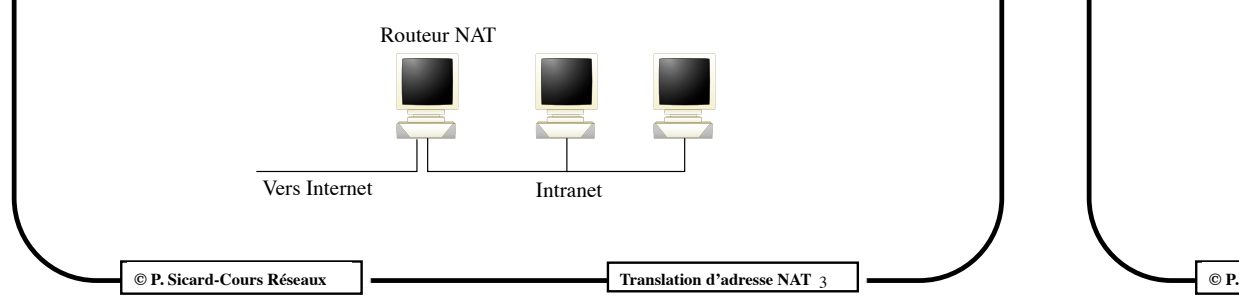

## **Intérêt du NAT (Network Address Translation)**

- **•** Possibilité d'utilisation d'adresses privées dans l'Intranet
- **•** Par exemple, les routeurs inclut dans les box classiques des fournisseurs d'accès utilise systématiquement la translation d'adresse en IPV4
- **•** Tout en rendant possible l'accès à l'extérieur depuis et vers ces machines
- **•** Au départ conçu pour économiser des adresses
- **•** Vue de l'extérieur: Plage d'adresse publique
- **•** Sécurité: Rend invisible la configuration d'un Intranet
- **•** Va disparaître avec la généralisation de *IPV6*

**© P. Sicard-Cours Réseaux Translation d'adresse NAT** 2

## **Exemple d'Intranet**

- **• On donne une adresse privée à chaque machine de l'Intranet**
- **•** Liste des adresses privées
	- **–** 10.0.0.0 10.255.255.255 (10/8 prefix)
		- 172.16.0.0 172.31.255.255 (172.16/12 prefix)
		- 192.168.0.0 192.168.255.255 (192.168/16 prefix)
- **• Une des adresses publiques à l'interface de sortie du routeur**

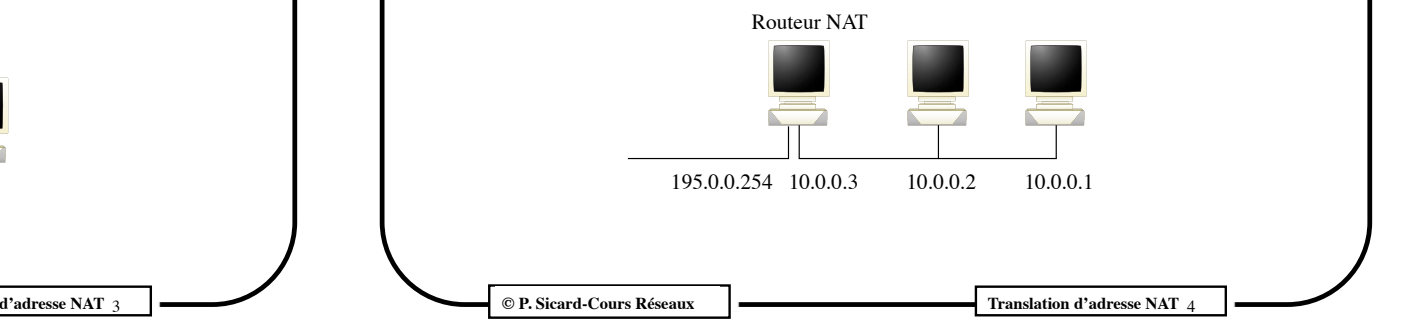

#### **© P. Sicard-Cours Réseaux Translation d'adresse NAT** 5 **NAT: principe •** Le routeur de sortie va modifier l'entête IP de tout paquet provenant d'une machine interne en remplaçant l'adresse source IP privée par une adresse publique **•** Vue de l'extérieur, le routeur se fait passer pour la machine source **• Deux types de NAT : statique et dynamique – Statique la correspondance @ Privée / @ publique est fixe – Dynamique : elle peut changer dans le temps** Vers Internet Intranet Routeur NAT paquet @Source 195.0.0.129  $\parallel \leftarrow$  paquet @IPSource 10.0.0.1 **© P. Sicard-Cours Réseaux Translation d'adresse NAT** 6 **NAT STATIQUE: principe • Une adresse publique associée à chaque adresse privée • Plage d'adresse publique 195.0.0.248/29 • Exemple d'associations Nat: – 10.0.0.1 195.0.0.249 – 10.0.0.2 195.0.0.250** Routeur NAT 195.0.0.254 10.0.0.3 10.0.0.2 10.0.0.1

# **NAT STATIQUE: principe**

- **• Problèmes et configuration du routage**
	- Il faut que le routeur se fasse passer pour l'ensemble des machines d'adresses publiques au niveau des requêtes ARP du premier routeur extérieur
	- Proxy ARP: le routeur NAT met dans sa table ARP son adresse Ethernet pour toutes les adresses publiques
	- Au retour d'un paquet dans le routeur NAT , il faut qu'il redirige le paquet vers la bonne machine de l'Intranet
	- Il doit donc avoir dans sa table de routage
		- » 195.0.0.249 10.0.0.1 (netmask 255.255.255.255)
		- » Pour l'adresse 195.0.0.249 envoyer à 10.0.0.1

# **Intêret NAT STATIQUE: principe**

- Intranet invisible depuis l'extérieur
- Administration en cas de changement de l'Intranet seulement sur routeur
- Economise des adresses en cas de découpage de l'Intranet en sousréseaux (adresses perdues à cause du découpage)
- Mais on n'économise pas d'adresses publiques
- Pour cela il faut alors faire de la NAT dynamique

## **Principe de la translation d'adresse dynamique**

- Permet d'attribuer dynamiquement lors des connexions des adresses IP publiques aux adresses privées
- L'adresse source des paquets devient l'adresse externe du routeur
- **Problème** : En cas de plusieurs connexions en même temps comment le routeur peut il rediriger les paquets qui reviennent du réseau vers la bonne machine ?

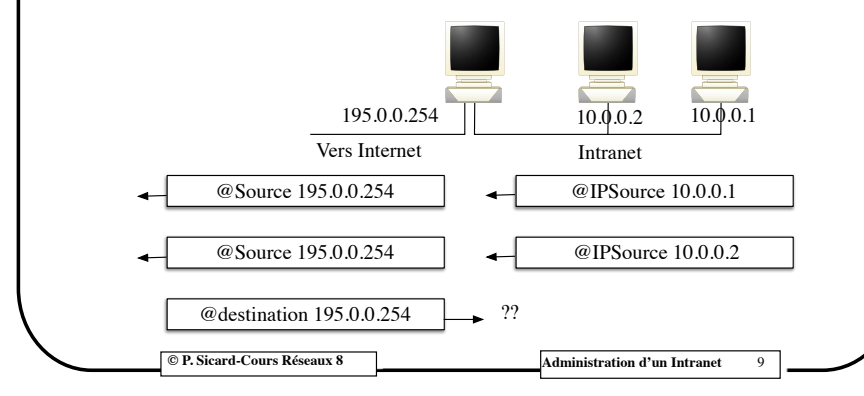

#### **L'association connexion/@privée**

- Problème : si plusieurs connexions avec le même port source en même temps ?
- Attribution d'un port source virtuel unique à chaque connexion

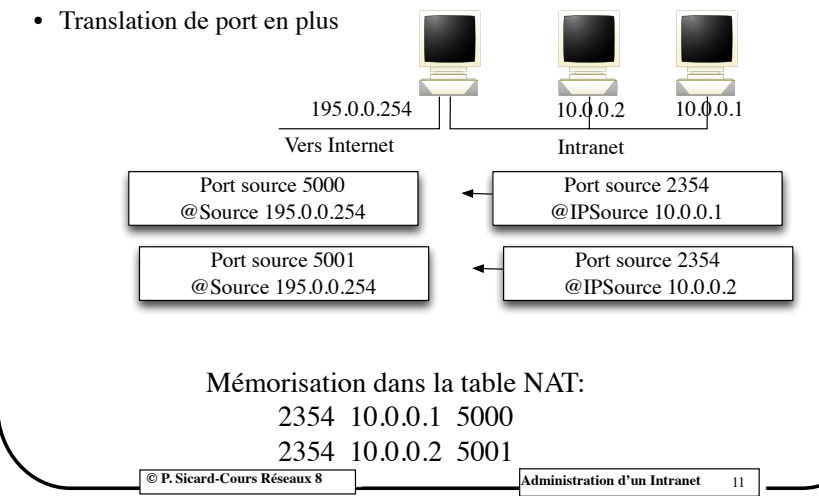

#### **L'association connexion/@privée**

• Se fait au moment du premier paquet qui sort en se rappelant le numéro de port source (mémorisation dans une table)

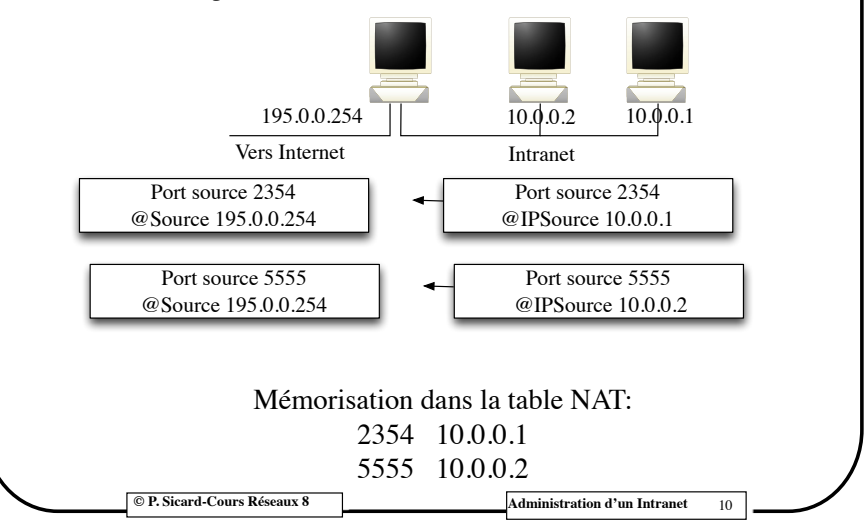

## **Nat Dynamique**

- Une seule adresse publique suffit pour un nombre quelconque de machines dans l'Intranet
- On ne peut pas initier une connexion depuis l'extérieur
- Comment avoir un serveur WEB par exemple dans l'Intranet ?

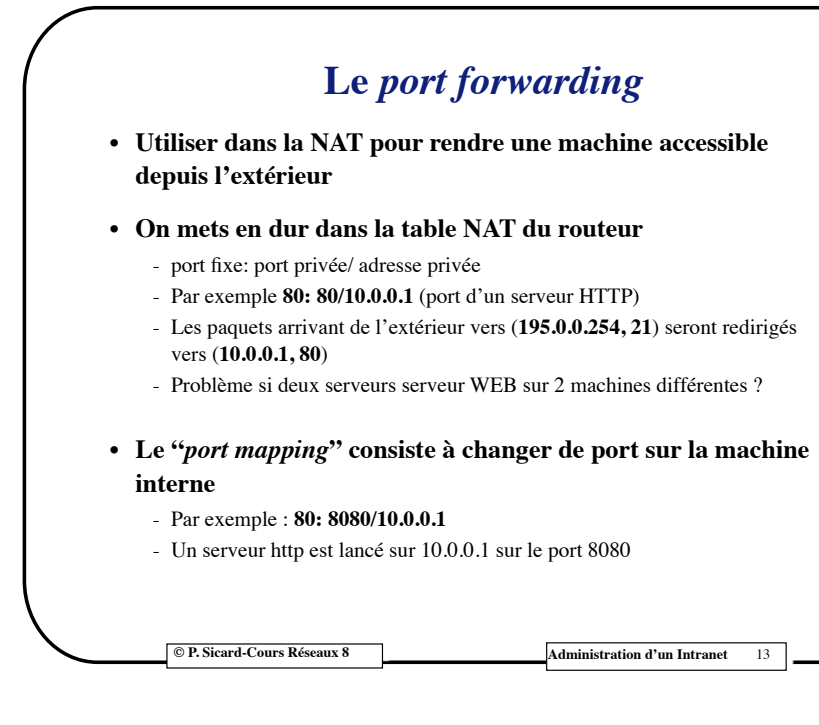

## **Problèmes NAT Dynamique**

- **• Authentification et chiffrement:**
	- Possibilité d'utilisation d'IPSEC :
		- » Mode tunnel (Routeur à Routeur) sans problème
		- » Mode Transport (Host à Host), délicat car l'entête IP sert au calcul d'authentification. Il faut utiliser *NAT-T* en plus.
- **• Le routeur a du travail supplémentaire**
	- re calcul des checksums IP TCP et UDP
	- Les adresses IP apparaissent dans les données de certaines applications, il faut donc que le routeur NAT les modifie aussi (exemple: FTP, SIP)
	- limitation de la bande passante si le routeur n'est pas assez puissant
- **• Argument des opposants au NAT: non indépendance des couches**

#### **© P. Sicard-Cours Réseaux Translation d'adresse NAT** 15

#### **Problèmes NAT Dynamique**

- **• Applications n'utilisant pas UDP/TCP**
	- Le routeur peut se référer dans certains cas à autre chose que le numéro de port
	- Exemple ICMP : le numéro d'identifiant du paquet ICMP

#### **• Application initiant une connexion depuis le client**

- **– Exemple: L'application FTP**
	- **»** Rappel en mode actif:
		- **•** En cas d'une connexion sur un serveur extérieur
		- **•** La connexion pour le transfert des données est initiée depuis le serveur
	- **»** Il ne peut être utilisé qu'en mode passif dans lequel toutes les connexions sont initiées depuis le client
	- **»** Plus de problème avec SFTP (une seule connexion initiée par le client)
- **–** Autres applications : X window, rsh, login

**© P. Sicard-Cours Réseaux Translation d'adresse NAT** 14

#### **Combinaison NAT Statique et Dynamique**

- **• Statique:** 
	- Intéressant si certaines machines de l'Intranet doivent être visibles depuis l'extérieur (serveur WEB ...)
- **• Dynamique:**
	- Economie d'adresse
	- Sécurité

**© P. Sicard-Cours Réseaux Translation d'adresse NAT** 16

#### **Exercice sur NAT (Network Address Translation)**

#### NAT STATIQUE:

- **•** Donnez un plan d'adressage pour l'Intranet donné dans le transparent suivant avec des adresses privées
- **•** Donnez les tables de routage des routeurs et des machines pour que l'ensemble des machines de l'Intranet puissent communiquer avec l'extérieur (Internet)
- **•** Donnez la table ARP du routeur de sortie

**© P. Sicard-Cours Réseaux Translation d'adresse NAT** 17

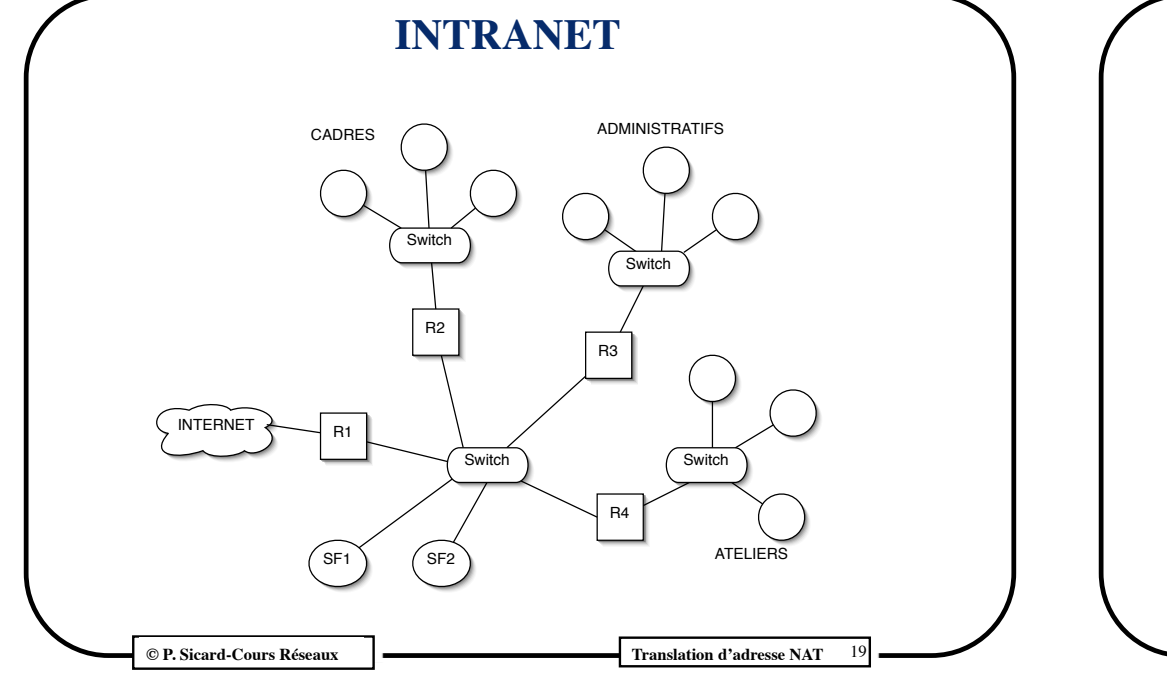

#### **Exercice sur NAT**

#### NAT STATIQUE/DYNAMIQUE:

- **•** On utilise de la NAT dynamique pour l'ensemble des machines de l'Intranet
- **•** On veut mettre sur la machine servant de serveur de fichier SF1 un serveur WEB et un serveur SFTP accessibles depuis l'extérieur
- **•** Combien d'adresse publique est il nécessaire de posséder ?
- **•** Donnez les tables de routage des routeurs et des machines pour que l'ensemble des machines de l'Intranet puissent communiquer avec l'extérieur (Internet)

**© P. Sicard-Cours Réseaux Translation d'adresse NAT** 18

#### **Exercice sur NAT**

#### NAT STATIQUE/DYNAMIQUE:

- **•** On ne veut pas utiliser de NAT statique
- **•** Comment configurer le routeur de sortie (table NAT) pour que les serveurs WEB et Sftp sur SF1 soient accessibles depuis l'extérieur ?

**© P. Sicard-Cours Réseaux Translation d'adresse NAT** 20

## **Exercice sur NAT STATIQUE/DYNAMIQUE**

- **•** On utilise de la NAT dynamique pour l'ensemble des machines de Atelier et Administratif
- **•** On veut utiliser de la NAT statique pour les machines "cadres"
- **•** On veut mettre sur la machine servant de serveur de fichier SF1 un serveur WEB et un serveur SFTP accessibles depuis l'extérieur
- **•** Combien d'adresse publique est il nécessaire de posséder ?
- **•** Donnez les tables de routage des routeurs et des machines pour que l'ensemble des machines "cadres" puissent communiquer avec l'extérieur (Internet)
- **•** Peux t-on accéder aux machines administratif et atelier depuis Internet ?
	- **–** Et dans l'autre sens ?

**© P. Sicard-Cours Réseaux Translation d'adresse NAT** 21

## **Exercice sur NAT (Network Address Translation)**

- **•** NAT STATIQUE/DYNAMIQUE:
- **•** Mettre dans le cas de la configuration précédente les filtres nécessaires sur le routeur de sortie pour que les ateliers et administratif ne puissent pas accéder à l'Internet
- **•** Même question si l'on veut "bloquer" toute communication des cadres avec Internet sauf serveur WEB et serveur ssh ?

**© P. Sicard-Cours Réseaux Translation d'adresse NAT** 22